## **Bezpečná cesta informačním bludištěm**

Kurz pro středoškolské pedagogy ze Středočeského kraje

BLOK 2 Praktická část: **Google, Wikipedie a sociální sítě jako zdroje informací**

30. 10. 2017

ГΚ

Národní technická knihovna **National Library of Technology** 

Středočeský kraj

# I. Google

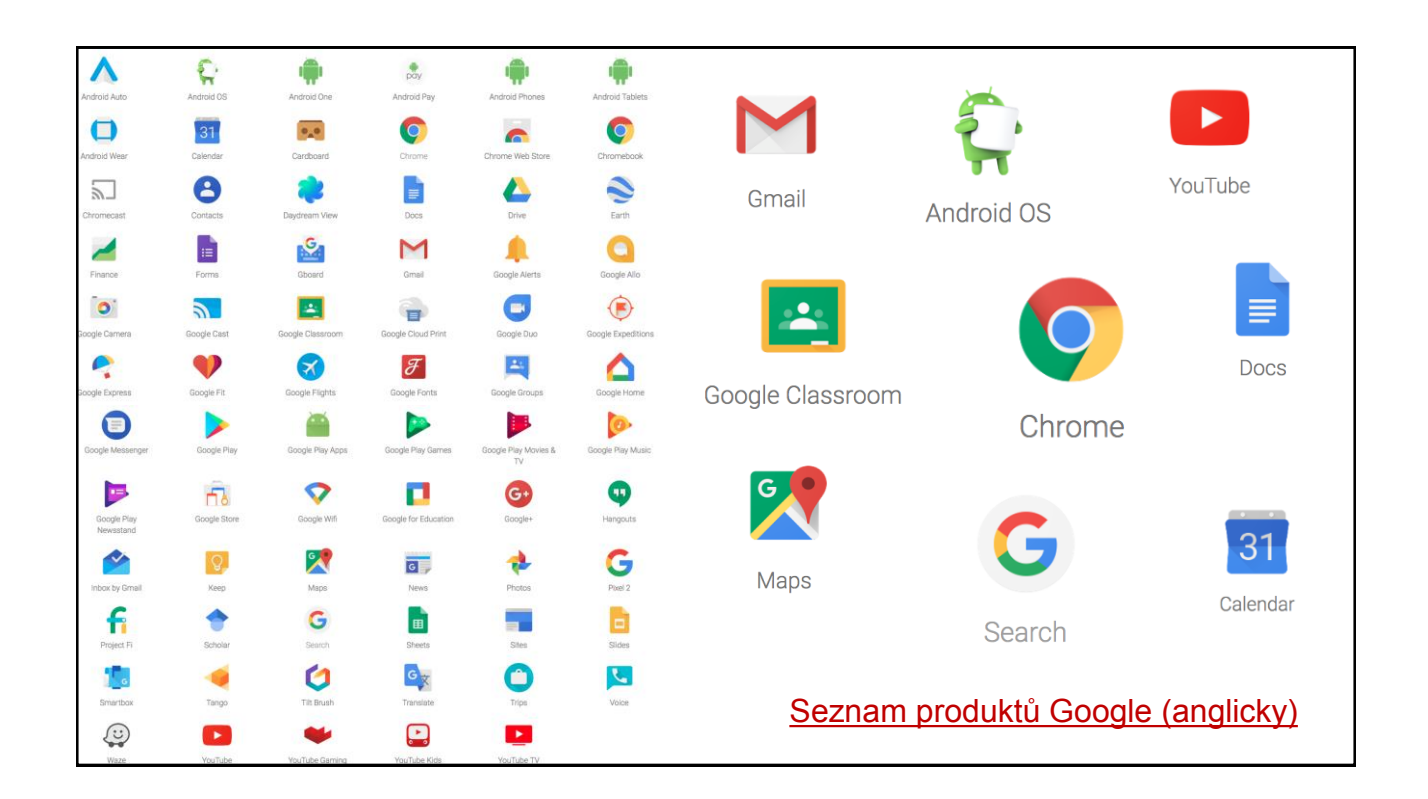

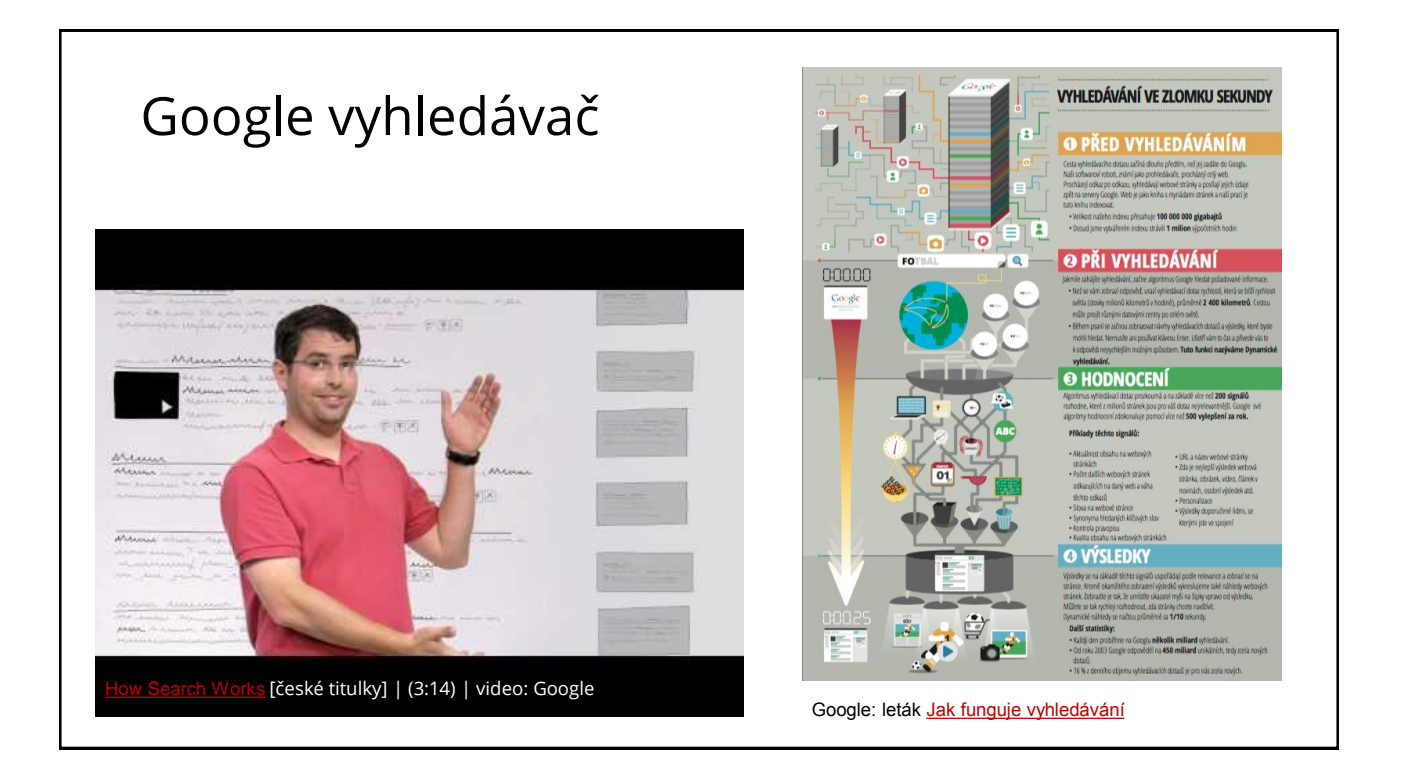

## Google vyhledávač

—[procházení a indexování](https://www.google.com/intl/cs/insidesearch/howsearchworks/crawling-indexing.html) web. stránek

[vyhledávací algoritmy](https://www.google.com/intl/cs/insidesearch/howsearchworks/algorithms.html)

seznam výsledků

[Diagram znalostí](https://www.google.com/intl/cs/insidesearch/features/search/knowledge.html)

personalizace

[sběr a využívání dat od uživatelů \(našeptávání,](https://trends.google.cz/trends/) Trendy Google) a o uživatelích ([Moje aktivita\)](https://myactivity.google.com/myactivity)

# Cesta na Měsíc

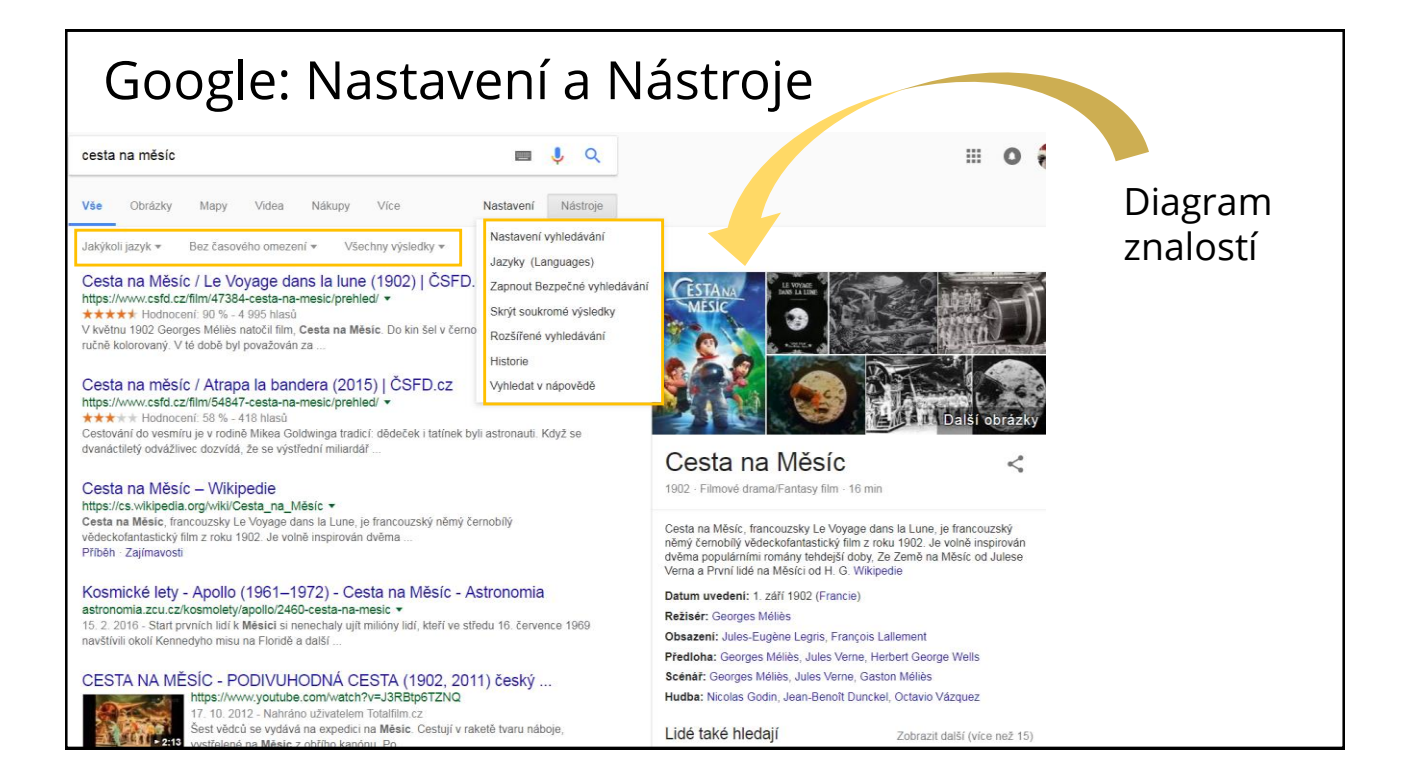

## Google: Nastavení a Nástroje – Obrázky

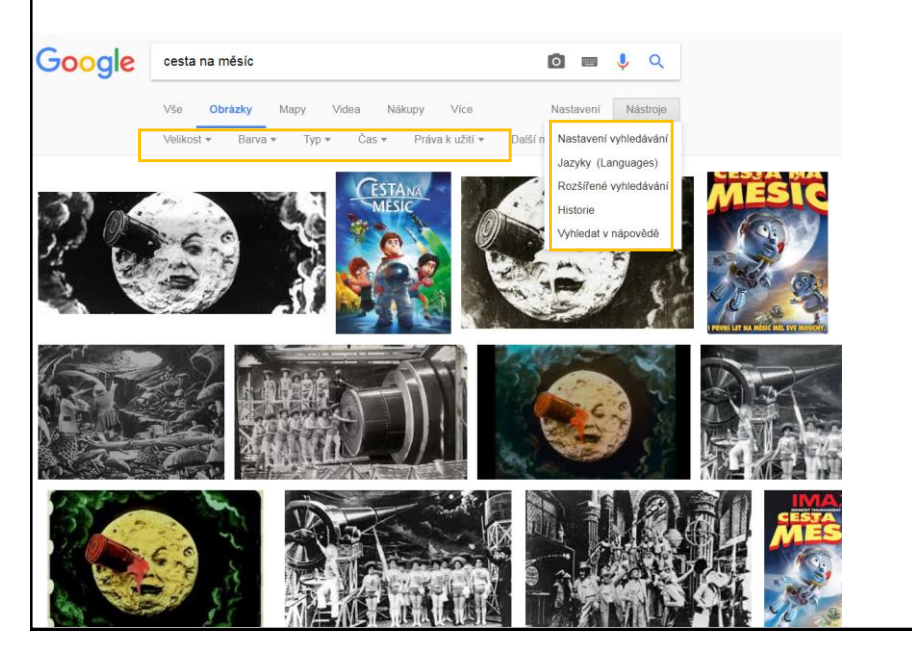

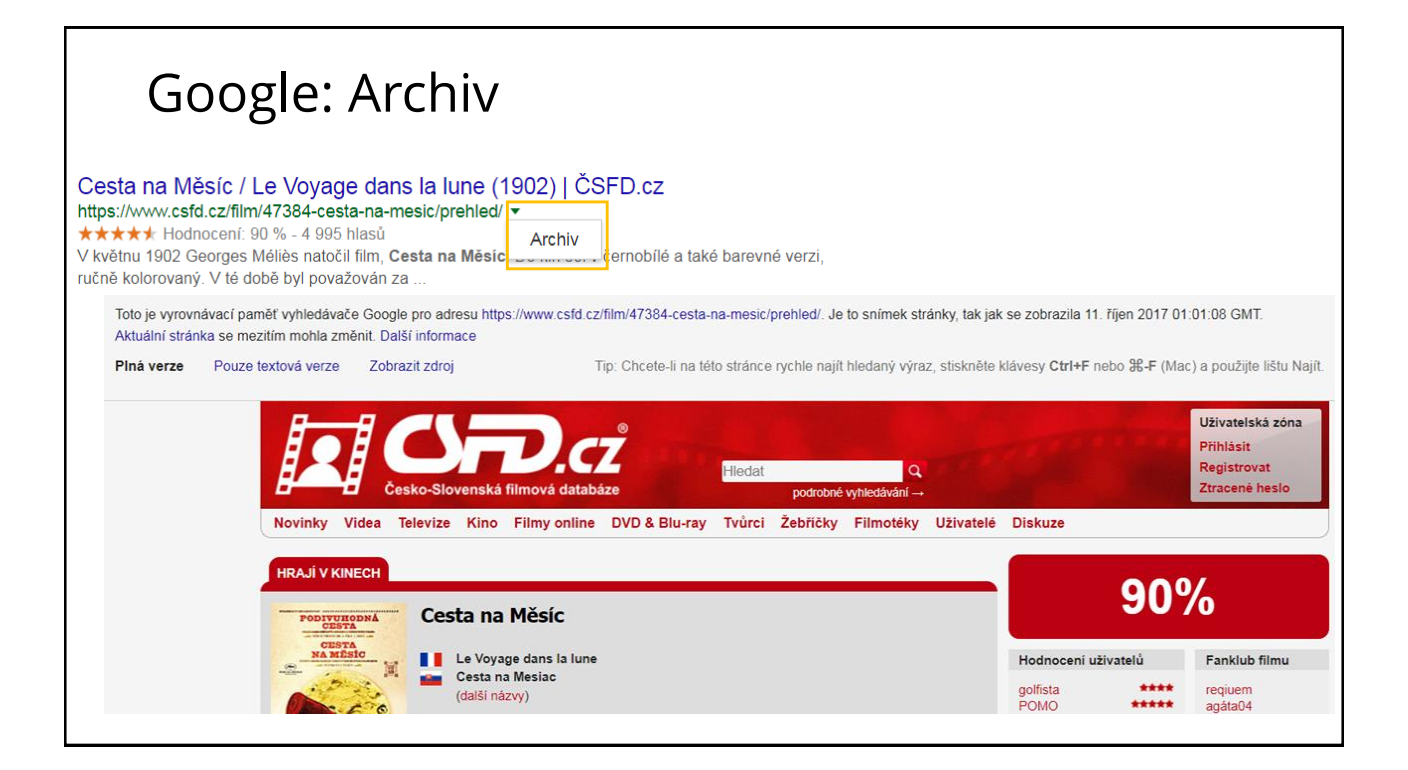

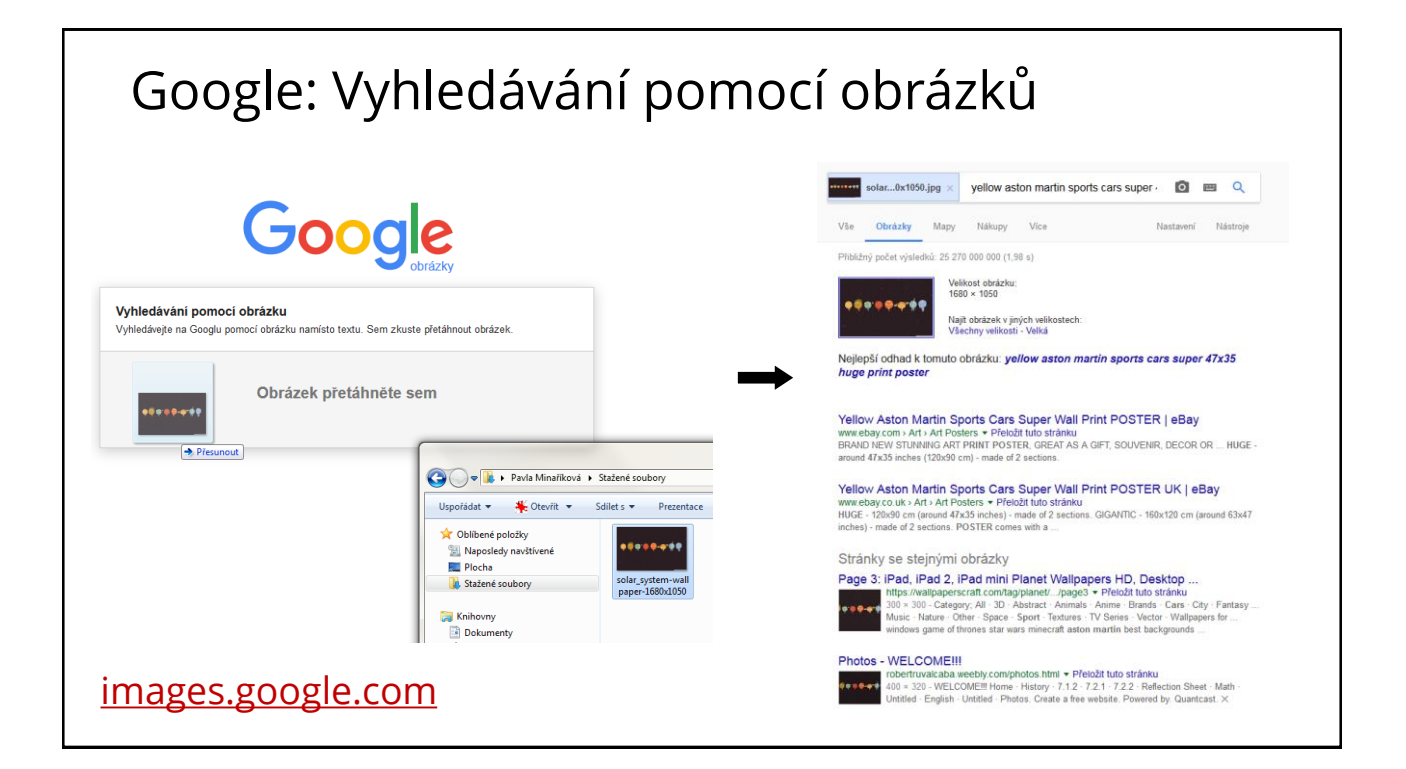

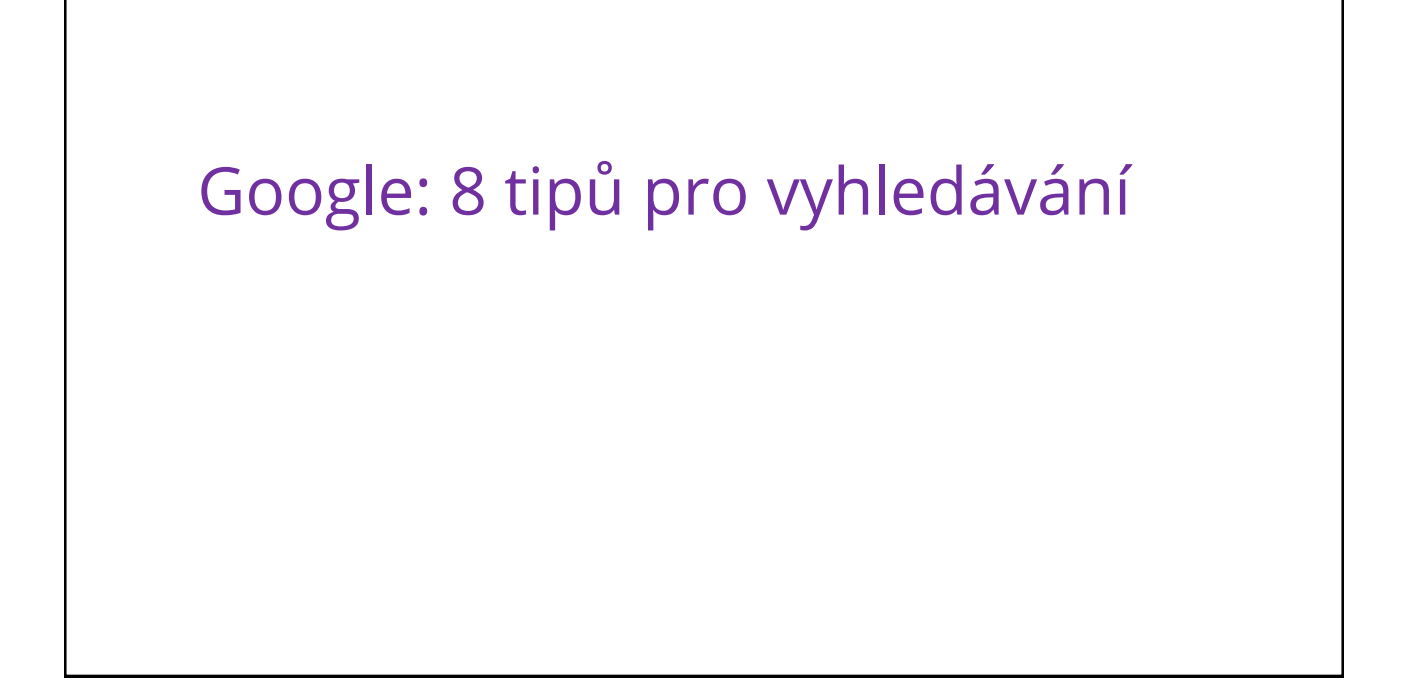

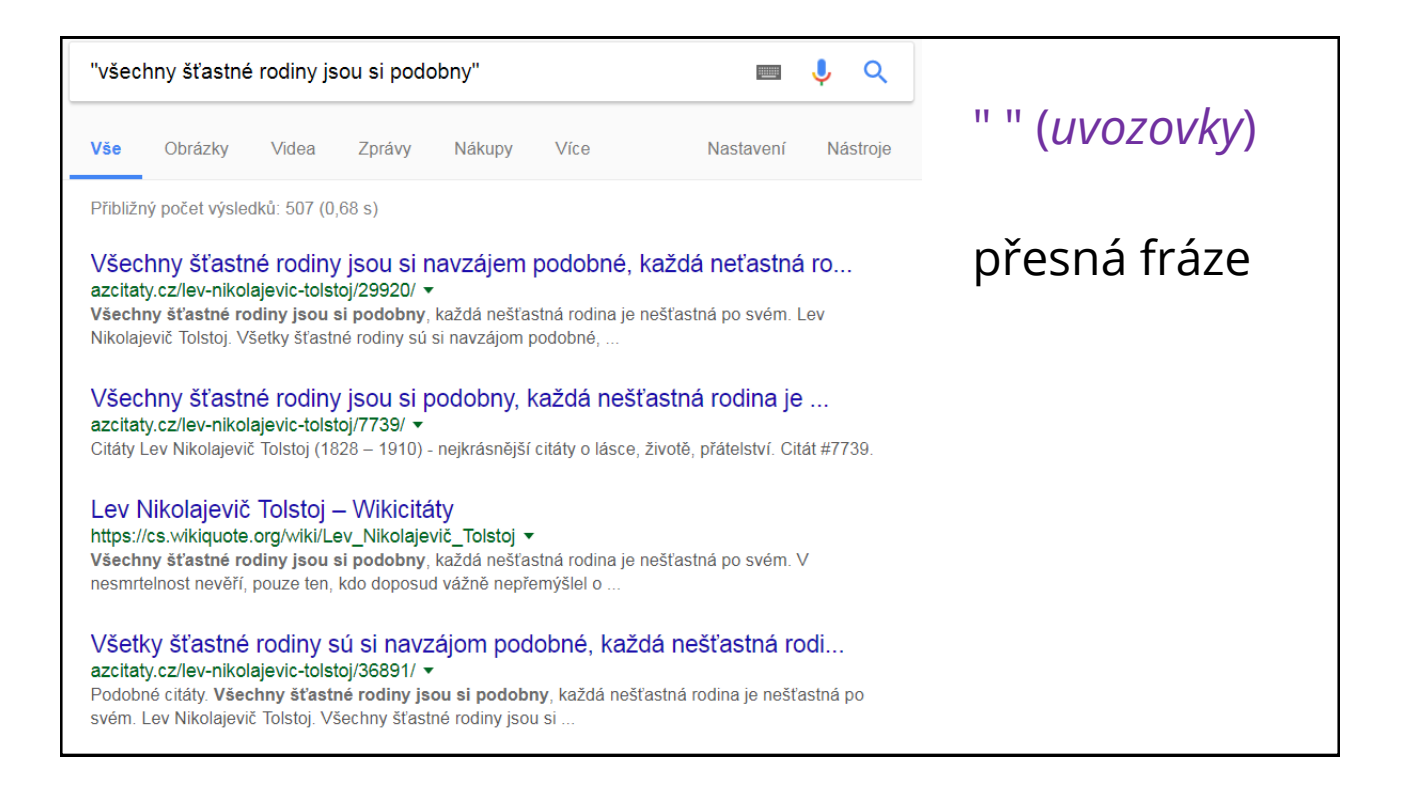

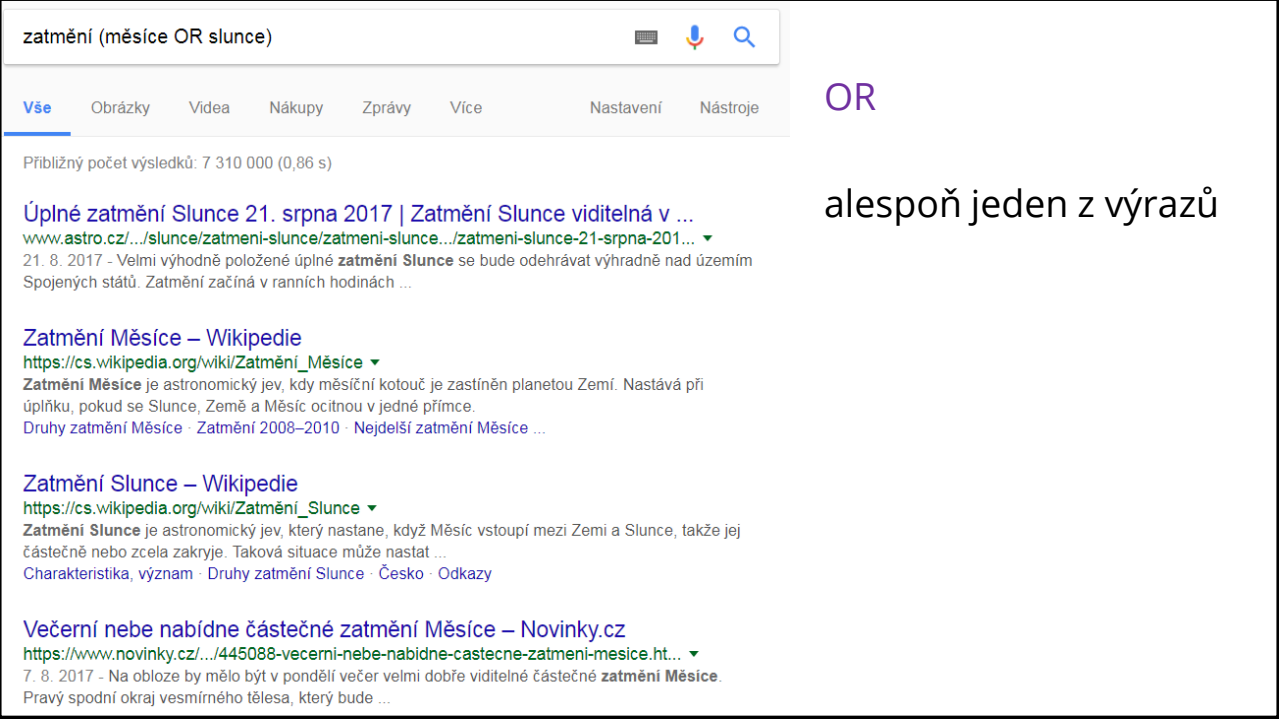

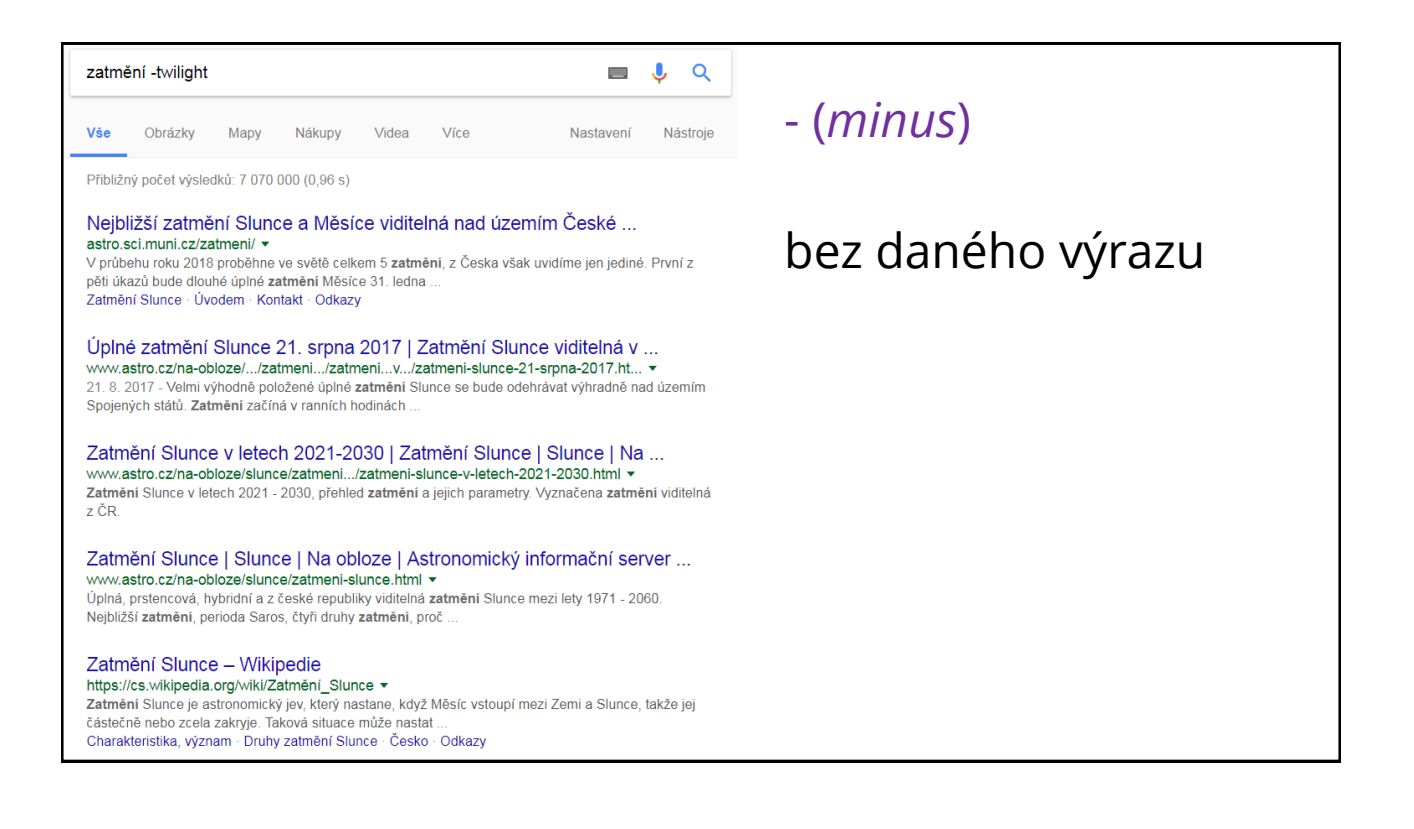

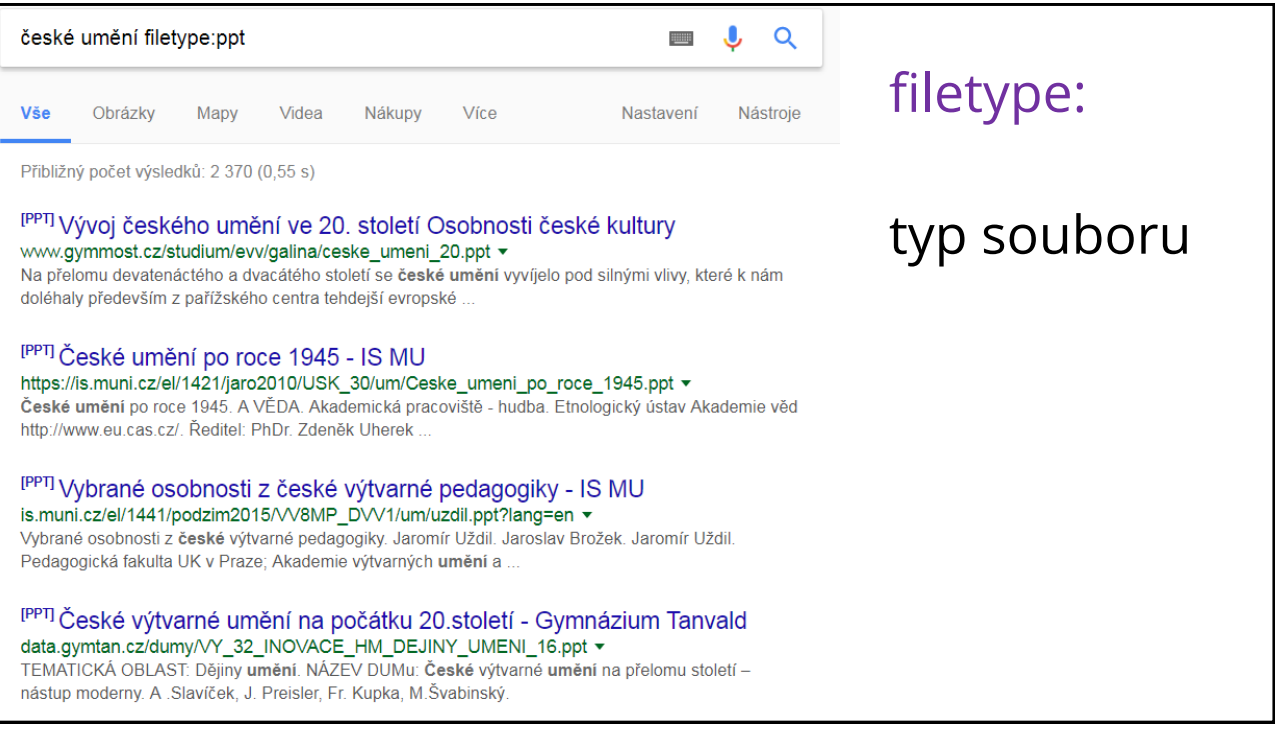

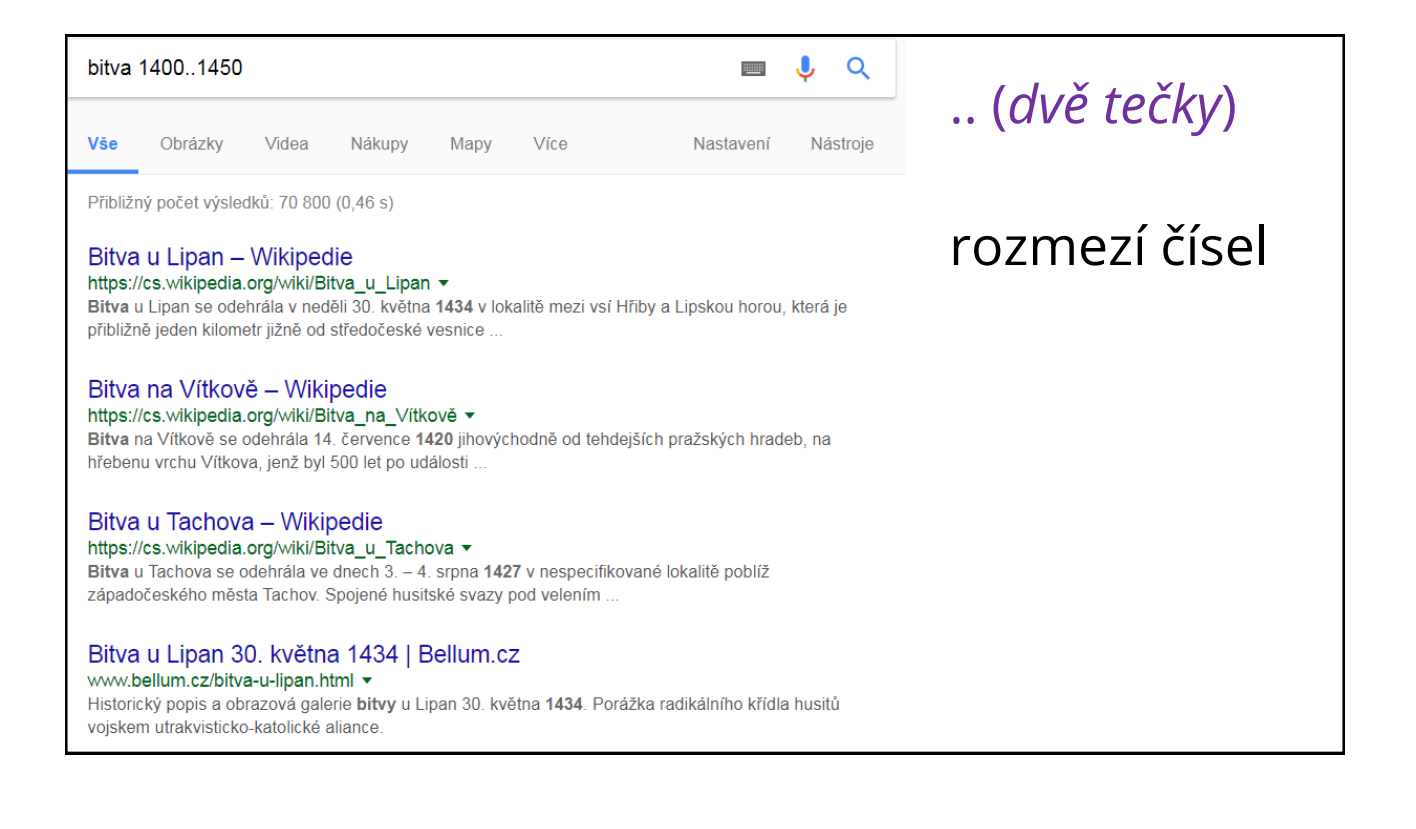

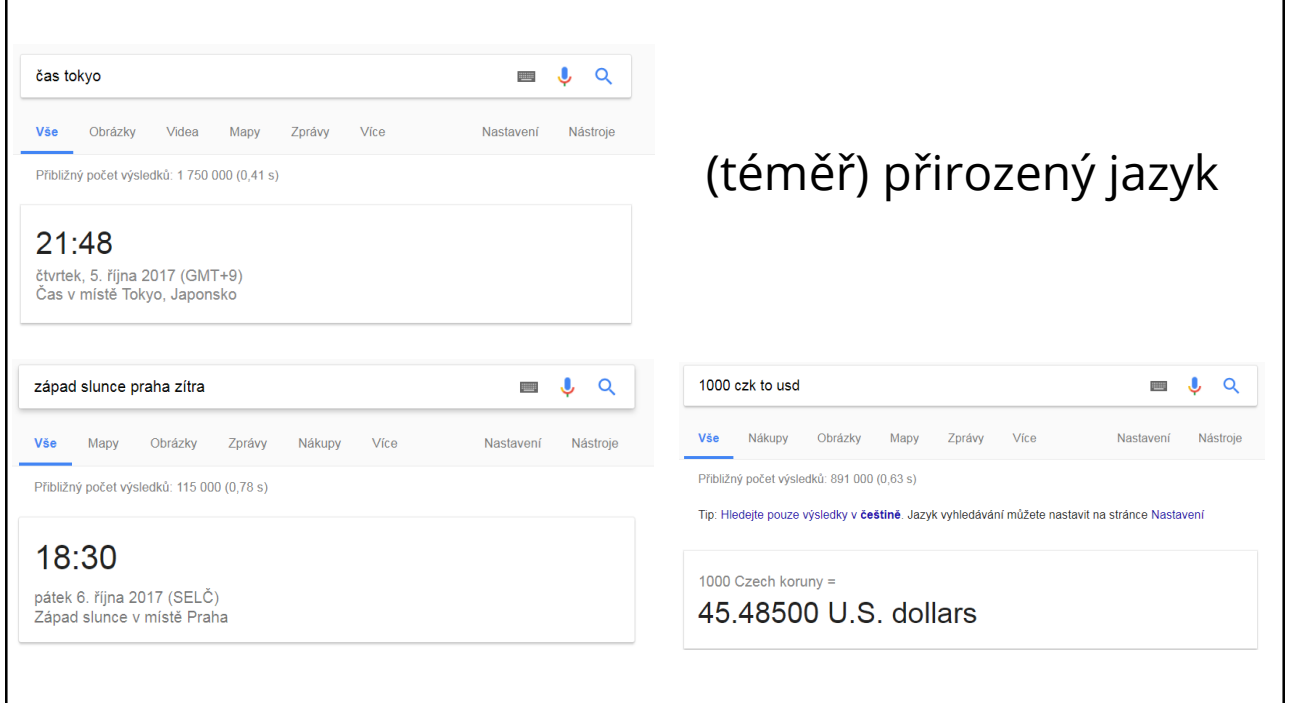

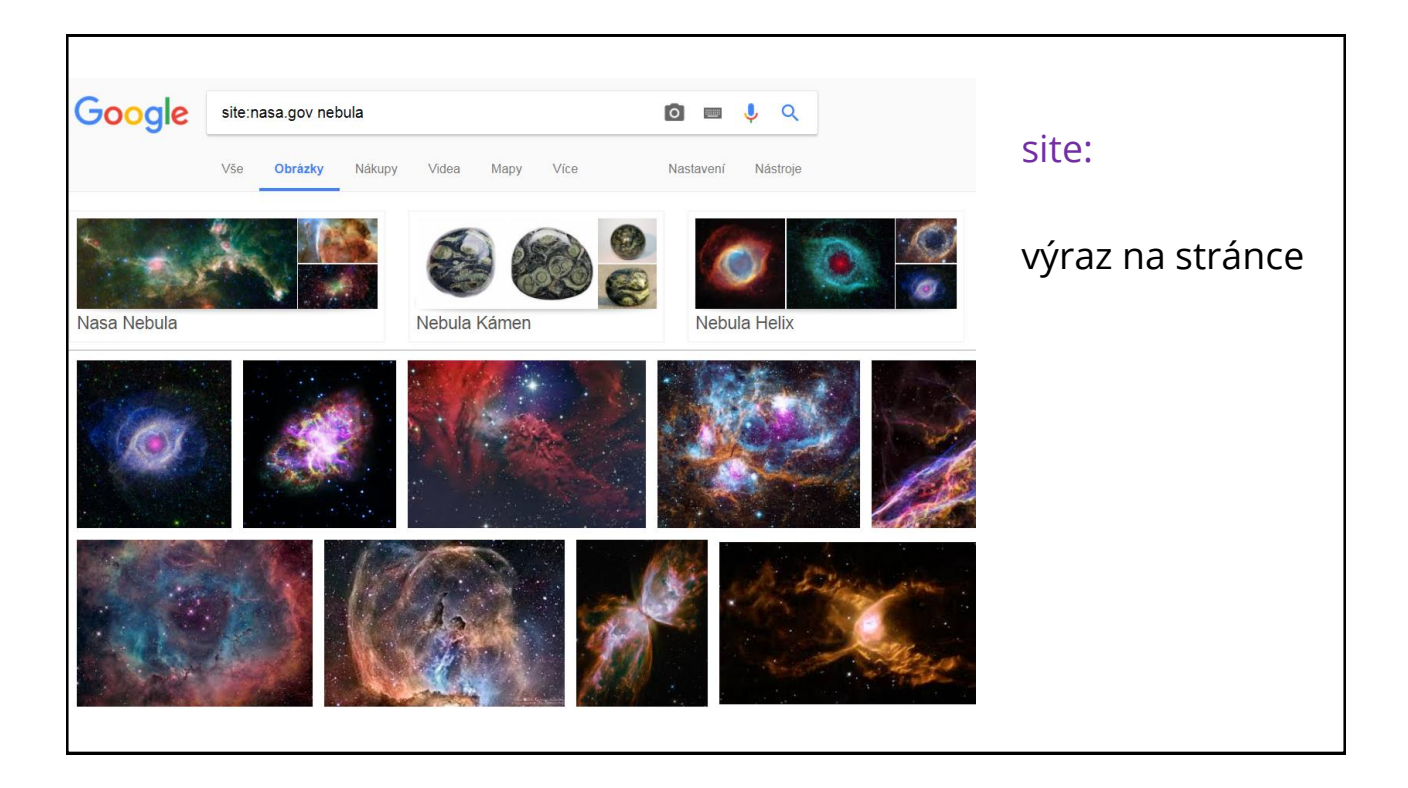

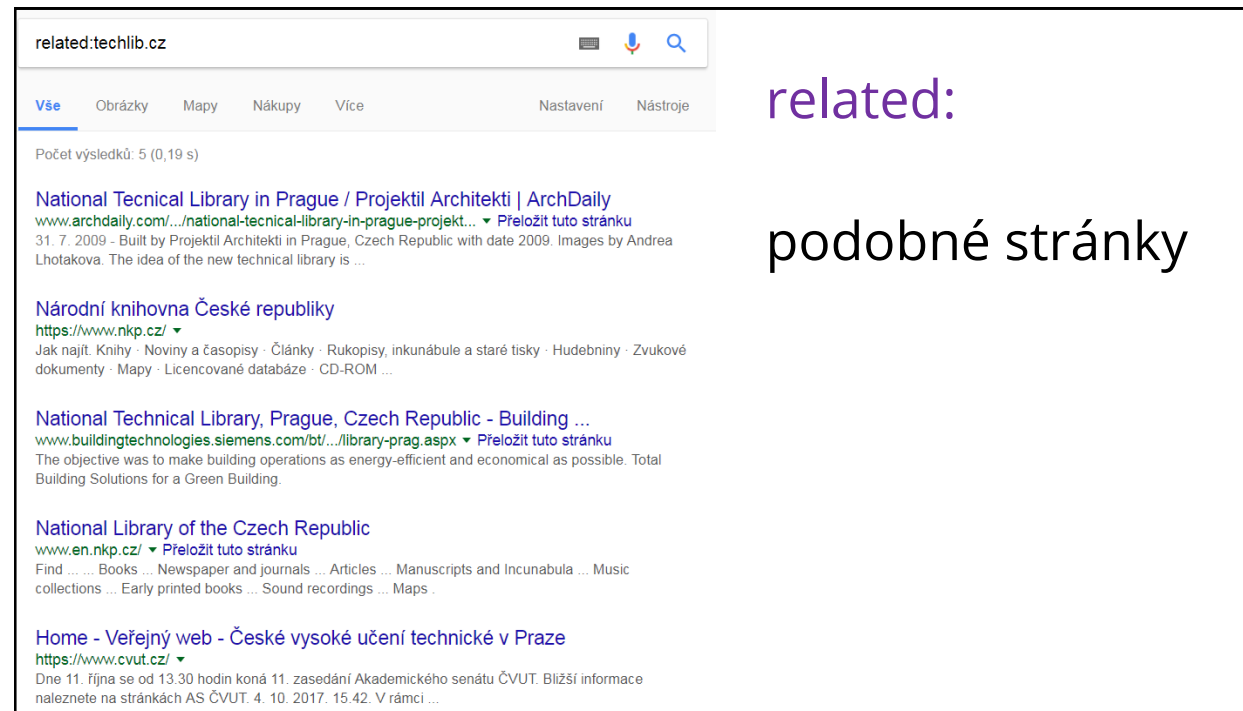

## Google: Rozšířené vyhledávání

### Rozšířené vyhledávání

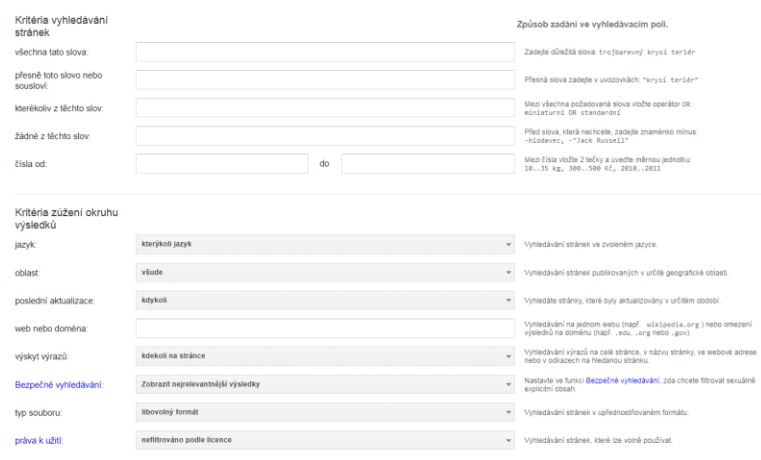

## [google.com/advanced\\_search](https://www.google.ca/advanced_search)

## Google: Rozšířené vyhledávání obrázků

Rozšířené vyhledávání obrázků

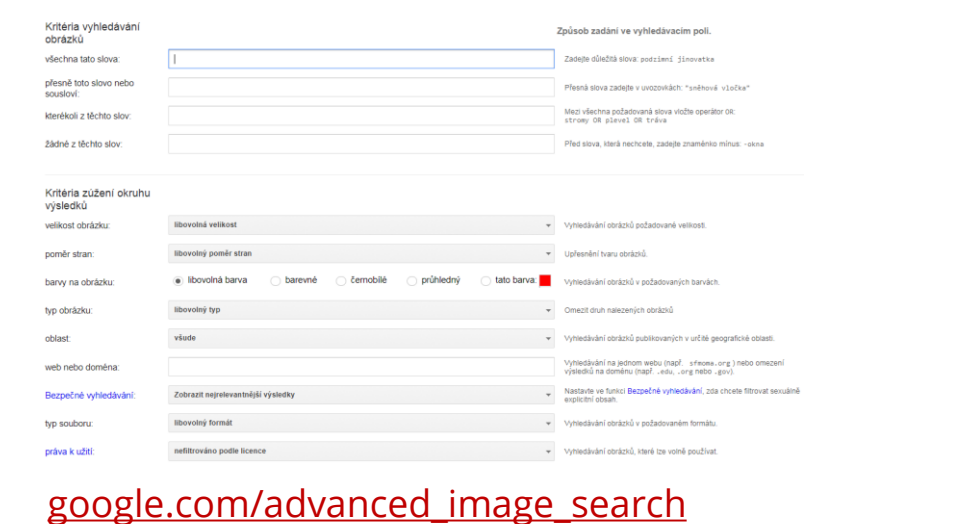

## Google: Upozornění

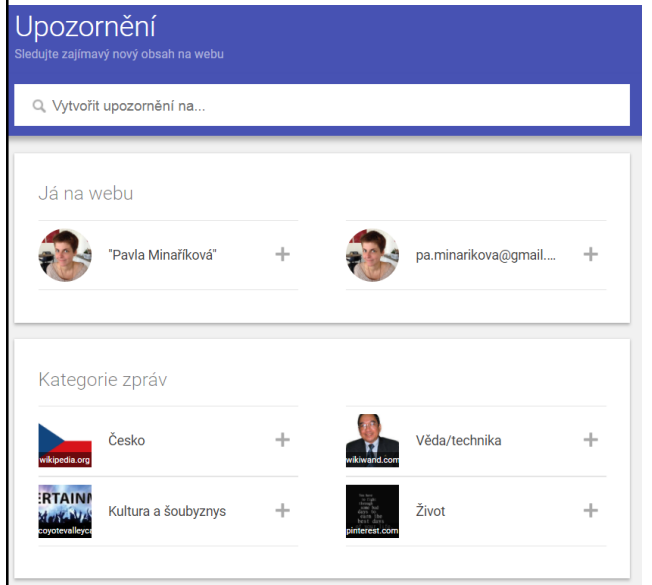

## e-mailová upozornění na nové zprávy k tématu

[alerts.google.com](https://www.google.cz/alerts)

## Google: Další zdroje

[Google: Tipy a triky](https://www.google.cz/intl/cs/insidesearch/tipstricks/index.html): oficiální nápověda [Josef Šlerka: Google hacking](https://www.slideshare.net/UISKFFUK/josef-lerka-google-hacking-pro-knihovnky): neoficiální tipy [A Google a Day](http://www.agoogleaday.com/): hra s každodenními úkoly

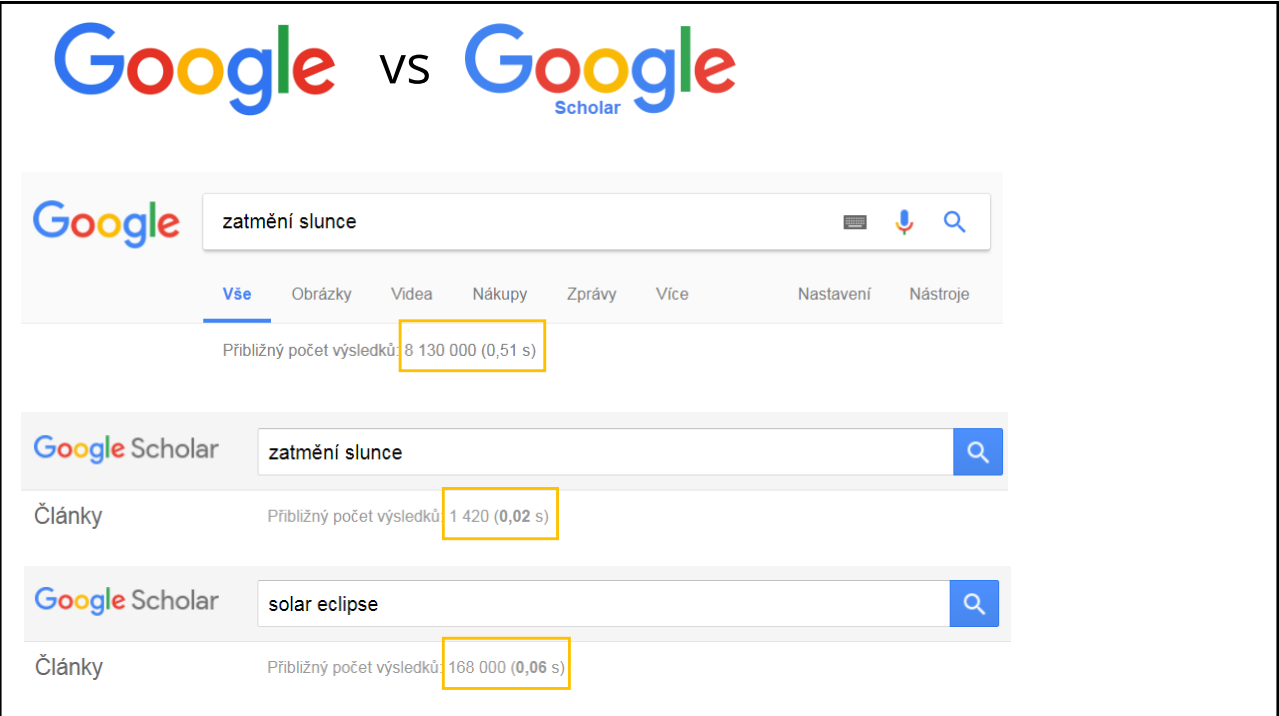

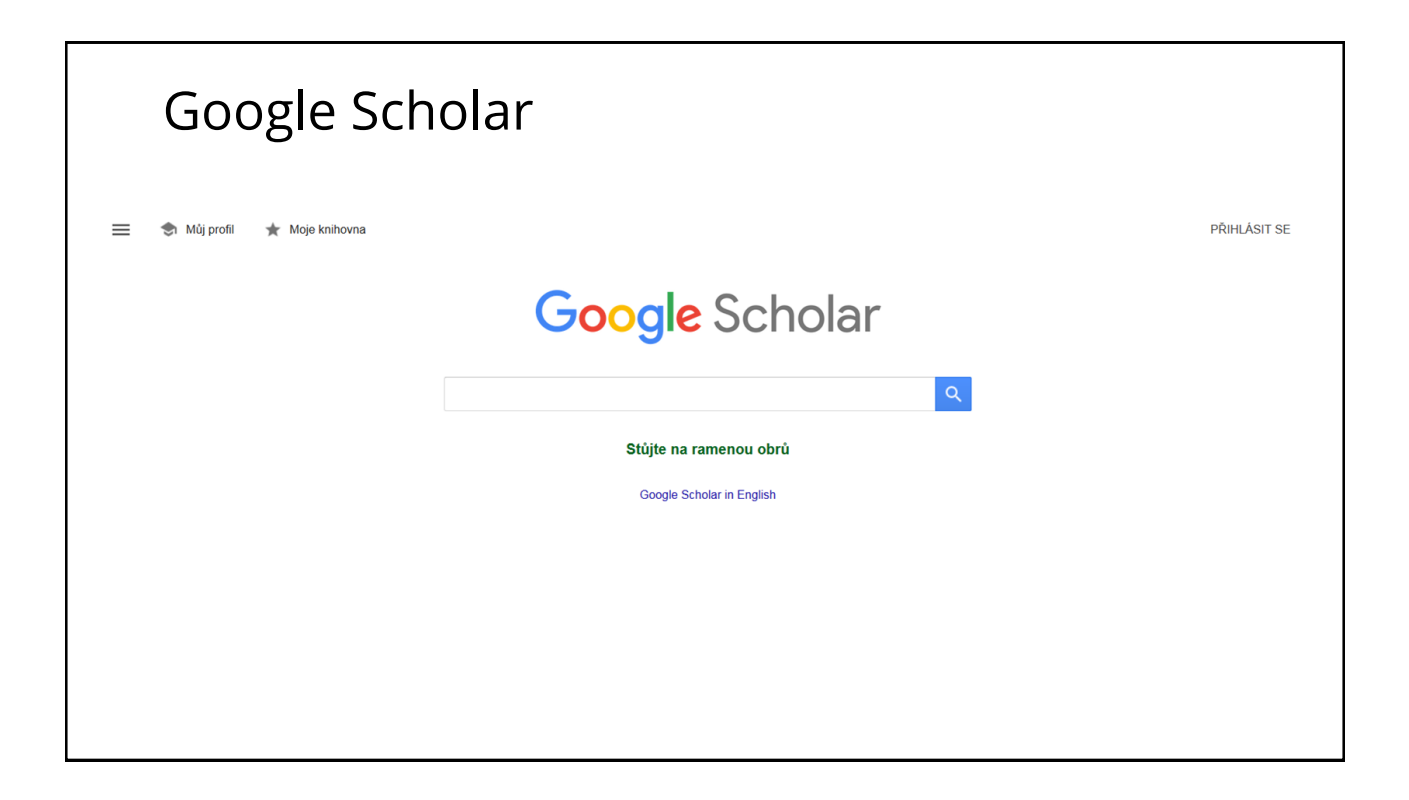

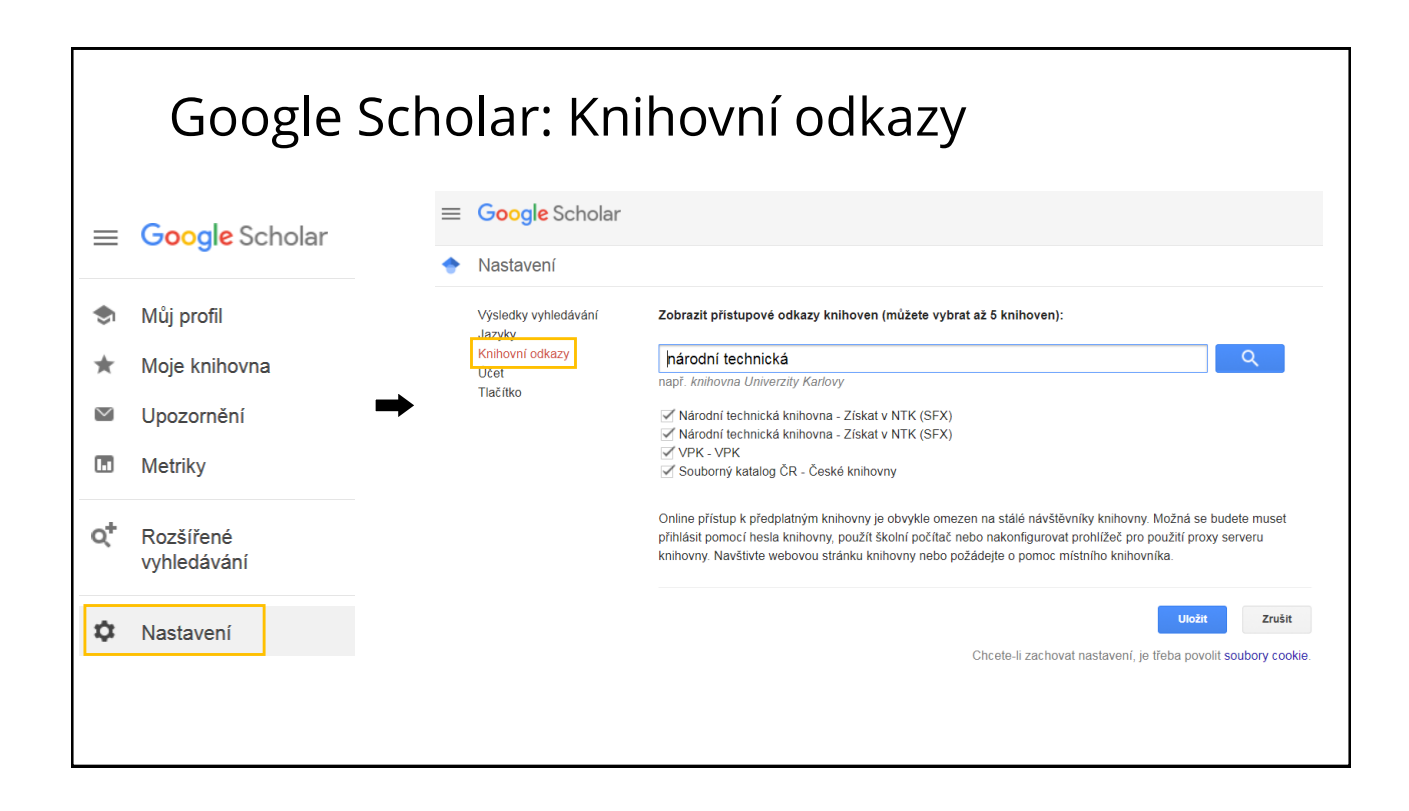

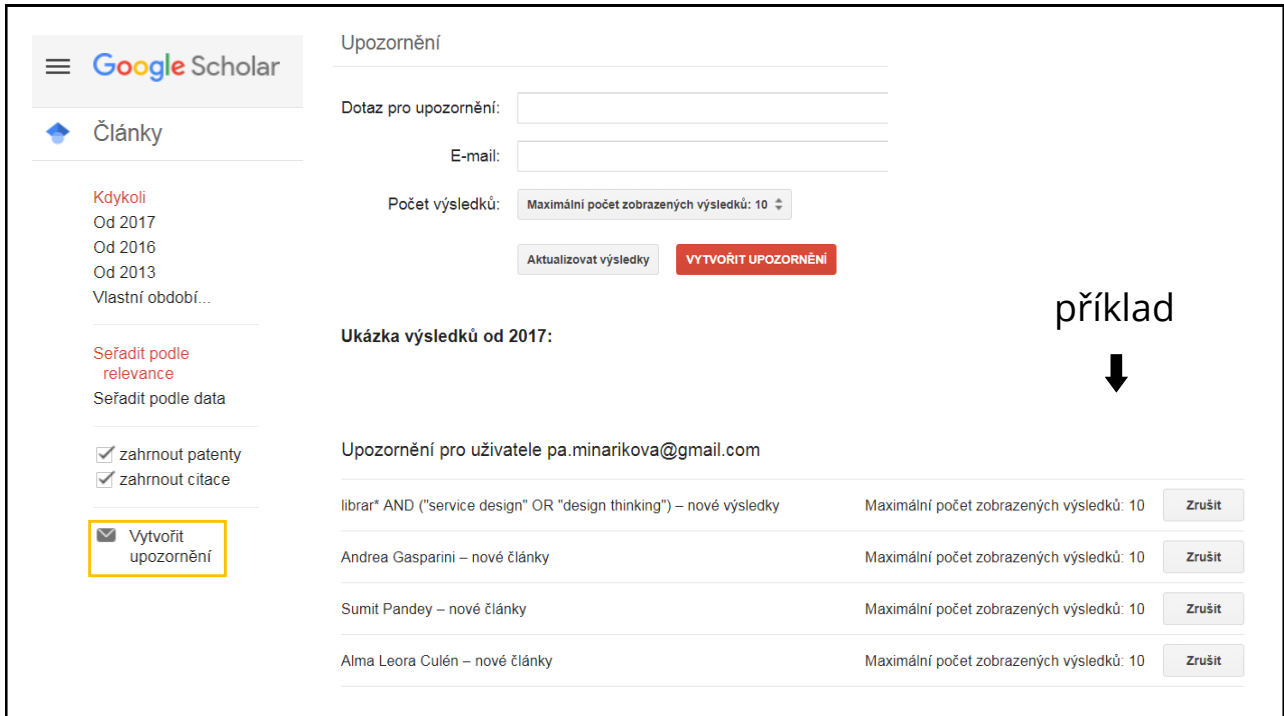

# II. Wikipedie

Wikipedie

Wikipedie je mnohojazyčná webová encyklopedie se **svobodným (otevřeným) obsahem**, na jejíž tvorbě spolupracují **dobrovolní přispěvatelé** z celého světa. Jejím cílem je tvorba a celosvětové šíření volně přístupných encyklopedických informací.

<https://cs.wikipedia.org/wiki/Wikipedie>

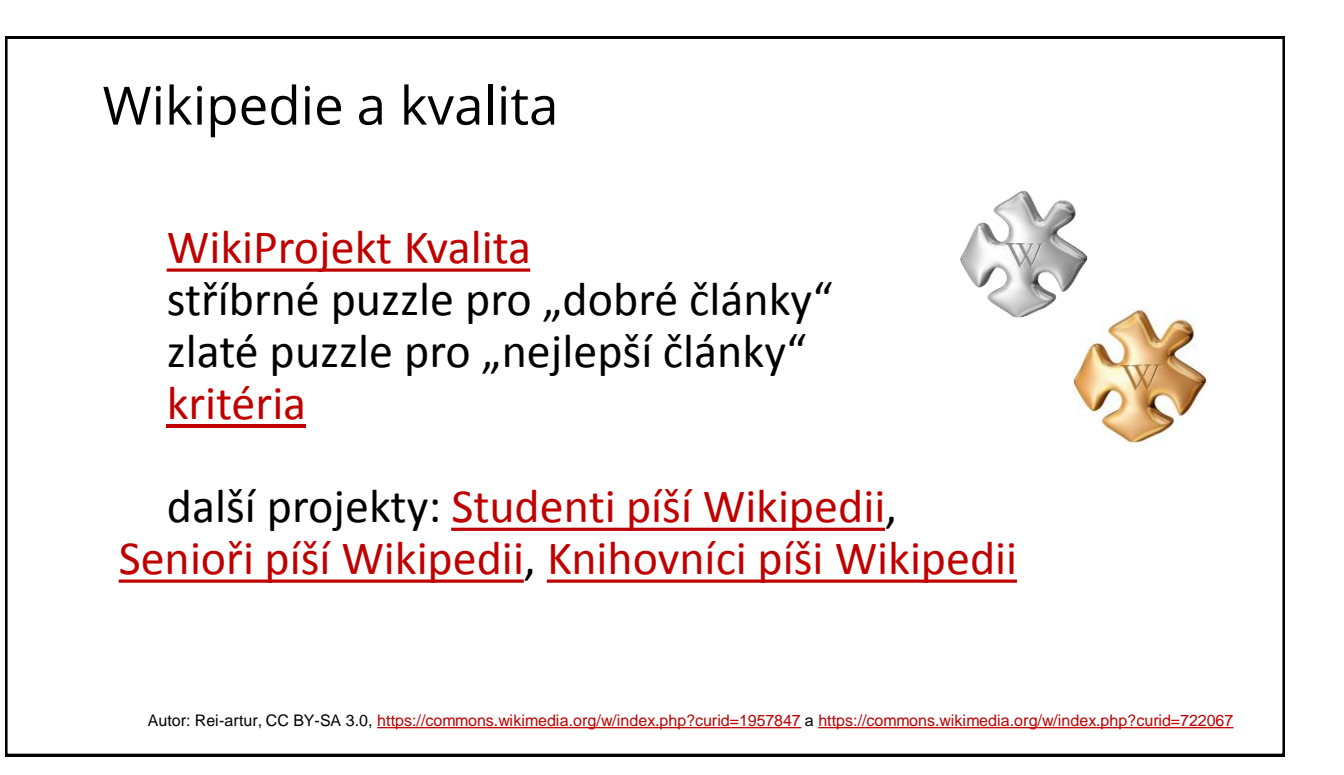

ĥ

Wikipedia

 $\Omega$ 

The logo of W

继

Type of site Online encyclopedia

WikipediA

logo of Wikipedia, a globe featuring g<br>from several writing systems<sup>[notes 1]</sup>

**Screenshot** [show]

 $\overline{W}$ 

 $\overline{\mathbf{M}}$ 

ring glyphs

## Wikipedia česká X anglická

## Wikipedie

#### Tento článek je o encyklopedii. O planetce pojednává článek Wikipedia (planetka).

Wikipedie (anglicky a v mnoha dalších jazycích Wikipedia; název vznikl ze slov wiki a encyclopedia) je mnohojazyčná webová encyklopedie se svobodným .<br>em, na jejíž tvorbě spolupracují dobrovolní přispěvatelé z celého světa. Jejím cílem je tvorba a celosvětové šíření volně přístupných eným) obsah encyklopedických informací. Wikipedie existuje ve více než 270 jazykových verzích různého rozsahu, přičemž rozsah zhruba třetiny z nich je spíše symbolický.

Wikipedie je jedním z projektů Nadace Wikimedia, s nimiž je vzájemně provázána. Ke koordinaci jednotlivých "wikiprojektů" slouží projekt Meta-Wiki. Wikipedie funguje na principu tzv. wiki, což znamená, že nový článek může vložit a libovolný článek může změnit (ať už pouze opravit překlep, zkorigovat věcnou chybu, článek výrazně rozšířit nebo zcela přepsat) takřka kdokoli s přístupem na web. Tato otevřenost ovšem s sebou nese také riziko nepřesností či tzv. vandalismu. Jedním ze základních pravidel prosazovaných uživateli je tzv. nezaujatý úhel pohledu<sup>[2]</sup> – články musí nezaujatě prezentovat všechny podstatné názory na příslušné téma, aniž by některý vydávaly za jedinou objektivní pravdu. Požadavek na ověřitelnost<sup>[3]</sup> údajů v článcích je uplatňován zejména u kontroverzních údajů a témat.

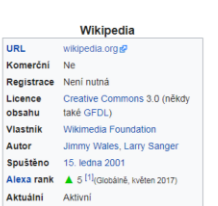

₽

#### Obsah [skrýt]

2.1 Poměr k počtu uživatelů jazyka 3 Licencování obsahu

4.1 Pomůcky k užívání Wikipedie

1 Historie a rozsab 2 Jazykové verze

4. Software a technika

6 Sesterské projekty 7 Odkazy

7.1 Reference

5 Hodnocení a kritika Wikipedie

7.2 Související články

7.3 Externí odkazy

5.1 Systematická zaujatost

#### Wikipedia From Wikipedia, the free encyclopedia

This article is about the Internet encyclopedia, For Wikipedia's home page, see Wikipedia's Main Page, For Wikipedia's visitor introduction, see Wikipedia's About Page, For other uses, see Wikipedia (disambiguation)

Wikipedia (/ wrkt' pi:die/ (@ listen) WIK-i-PEE-dee-e or / wrkt pi:die/ (@ listen) WIK-ee-PEE-dee-e) is a free online encyclopedia with the aim to allow anyone to edit articles<sup>[3]</sup> Wikipedia is the largest and most popular general reference work on the Internet,<sup>[4][5][6]</sup> and is ranked the fifth-most popular website<sup>[7]</sup> Wikipedia<br>is owned by the nonprofit Wikimedia Foundation.<sup>[8][9][</sup>

Wikipedia was launched on January 15, 2001, by Jimmy Wales and Larry Sanger.<sup>[11]</sup> Sanger coined its name,<sup>[12][13]</sup> a portmanteau of wiki<sup>fnotes 4]</sup> and encyclopedia. There was only the English-language version initially, but similar versions in other languages quickly developed, which differ in content and in editing practices. With 5,490,899 articles, incles 5) the English Wikipedia is the largest of the more than 290 Wikipedia encyclopedias. Overall, Wikipedia comprises more than 40 million articles in more than 299 different languages[15] and, as of February 2014, it had 18 billion page views and nearly 500 million unique visitors each month.[16]

As of March 2017, Wikipedia has about 40,000 high-quality articles, known as Featured Articles and Good Articles, that cover vital topics.<sup>[17][18]</sup> In 2005, Nature published a peer review comparing 42 science articles from Encyclopædia Britannica and Wikipedia, and found that Wikipedia's level of accuracy approached that of Encyclopædia Britannica.[19]

Wikipedia has been criticized for allegedly exhibiting systemic bias, presenting a mixture of "truths, half truths, and some falsehoods",[20] and, in sial topics, being subject to manipulation and spin.<sup>[21]</sup>

# III. Sociální sítě

## Sociální sítě

Volnočasové: [Facebook](https://www.facebook.com/), [Twitter](https://twitter.com/), [Instagram,](https://www.instagram.com/) [Pinterest](https://www.pinterest.com) Profesní: [LinkedIn](https://www.linkedin.com/) Akademické: [ResearchGate,](https://www.researchgate.net/) [Academia.edu](https://www.academia.edu/) Pro vzdělávání: [Edmodo](https://www.edmodo.com/), [Slideshare](https://www.slideshare.net) Video: [YouTube](https://www.youtube.com/)

## Facebook: Algoritmy

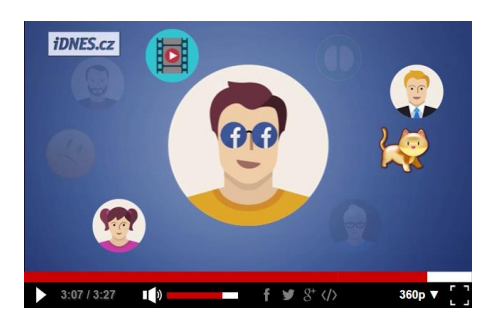

[Jak funguje Facebook? Sleduje každý váš krok a nasadí vám brýle](https://video.idnes.cz/?idvideo=V160120_191111_technet_iri) (3:27) | video: Technet.cz, Pavel Kasík

sběr velkého množství dat —analýza veškerých aktivit —algoritmus zobrazování příspěvků na zdi

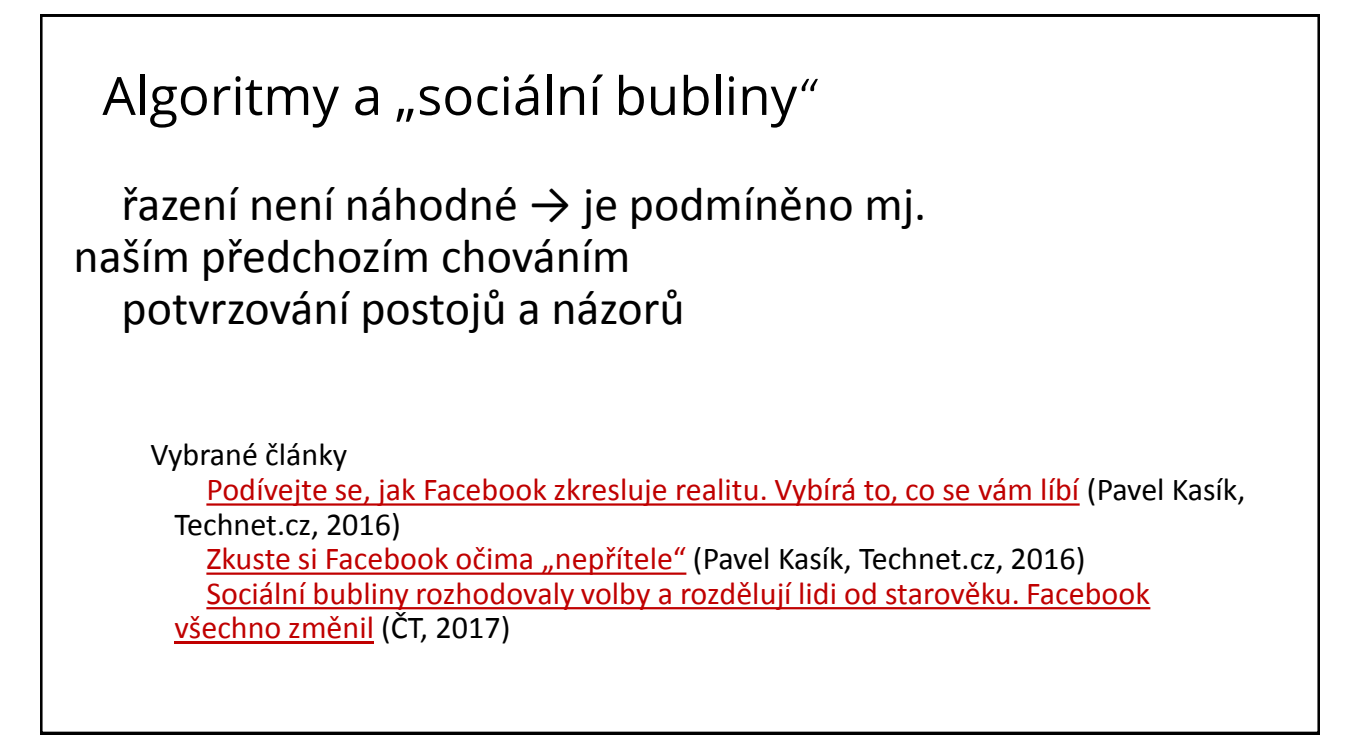

# + Doporučené odkazy

[Online podpora](https://www.techlib.cz/cs/2795-online-podpora) na stránkách NTK [Kurz práce s informacemi](http://kisk.phil.muni.cz/kpi) od Masarykovy univerzity [DuckDuckGo](https://duckduckgo.com/): alternativní internetový vyhledávač [200 nástrojů pro vzdělávání 2017](http://c4lpt.co.uk/top100tools/): online nástroje pro práci s informacemi, od základních po pokročilé (v angličtině) [Creative Commons](http://www.creativecommons.cz/): český informační web o CC licencích a legálně využitelných zdrojích (obrázky, hudba, …)